## SAS MACROs for SNP-phenotype association studies: implementations of the MAX test and MAX-maxT algorithms

User's manual

Dana Aeschliman, Marie-Pierre Dub´e Statistical Genetics Research Group Montreal Heart Institute

October 19, 2007

## 1 Introduction

The purpose of this document is to give a brief introduction to our suite of macros for performing the MAX test and the MAX-maxT algorithm with SNPphenotype case-control data.

Other information concerning this project may be viewed by clicking the "Downloads" tab at http://www.statgen.org.

We start off with a data set, d1 both, which is in the "TALL" format: four columns which are here called id no, CC vec, locus, A1 and A2. Although it doesn't matter for the purposes of running our macros, the data set is sorted by id no, CC vec, then locus.

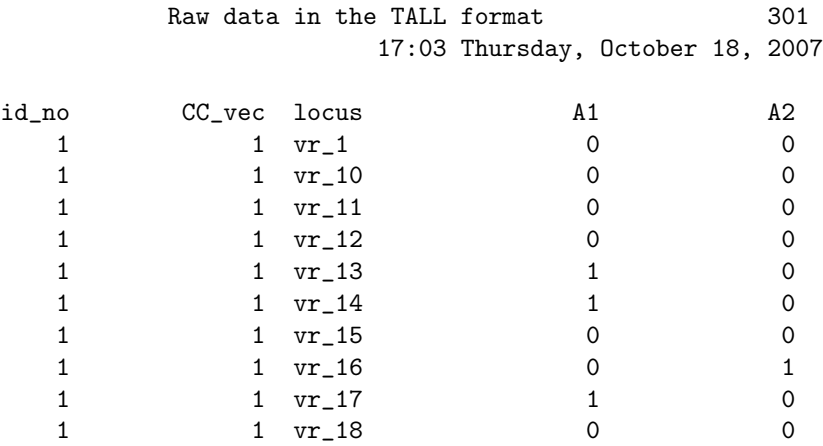

## 2 The MAX test

Here is how the MAX test is performed from inside SAS using the data set d1 both:

```
%MAXTEST(DSN=d1_both, AFF_STAT=CC_vec, NUM_MVNS=10000,
use_lib=library, IDENT=id_no,
A1=A1, A2=A2, locus=locus, title1=Test run with synthetic data,
get_graphic=T, get_reports=T, top_SNPs=20);
```
Here is a list of all the macro variables used by the main macro max test macro.sas:

- dsn is the name of the input data set.
- aff stat is the name of the variable on dsn which gives the affection status.
- locus is the name of the variable on dsn which gives the locus.
- A1 is the name of the variable on dsn which gives the first allele.
- A2 is the name of the variable on dsn which gives the second allele.
- NUM\_MVNS is the number of Monte Carlo samples to be drawn to estimate the P-value of the association between a SNP and a phenotype.
- IDENT is the name of the variable on dsn which gives the subject ID.
- output DSN is unimportant unless the main macro is being called by the wrapper macro implementing Westfall and Young's Algorithm 4.1.
- use lib is used for several things. It's the library that holds the raw data. It's the library where the quality control (QC) files &use lib..bad ccs, &use lib..miss or diff als, and &use lib..snp warnings will be deposited. It's the library where the results file max data will be deposited in the cases when use\_lib $\hat{=}$ WORK.
- skip checks should be left equal to F.
- keep details should be left equal to T.
- get graphic is a flag telling if reports should be produced.
- ps graphic and ls graphic respectively control the output pagesize and linesize for graphics.
- get reports is a flag telling if reports should be produced.
- ps reports and ls reports respectively control the output pagesize and linesize for reports.
- top SNPs directs that the top top SNPs SNPs be printed out in a separate report. Changing top SNPs to a number less than 1 suppresses this output.

• ps top SNPs and ls top SNPs respectively control the output pagesize and linesize.

Here are some other notes on using the MAX test macros:

- The main macro includes %include statements to read the other macros. So all macros should be placed in the same directory.
- The macros assume that the data set is in the PROC CASECONTROL "long" format, like this data set, i.e. columns are locus name, subject number (an integer), Affection Status (0=Control, 1=Case), and binary alleles (can be coded either by the integers 0 and 1 or by letters).
- The values passed to the macro variables aff stat, locus, A1, A2 and IDENT should EXACTLY match, including matching upper case and lower case letters, the names of the corresponding variables on the input data set. For example, if the variable on the input data set which codes for the locus name is SNP ID then SNP ID is acceptable while none of snp ID, SNP id or snp id are acceptable.

## 3 The MAX-maxT algorithm

Here is some code that starts with a SAS data set in the "TALL" form, d1, and ends with maxT adjusted MAX test statistics.

```
libname library '';
%INCLUDE "prepare_4_step_down.sas";
%INCLUDE "do_maxT.sas";
```

```
%PREPARE4STEPDOWN(DSN=d1, AFF_STAT=CC_vec,
output_DSN=out_data, use_lib=library, IDENT=id_no,
num_resamps=420, overwrite_output_files=T, A1=A1, A2=A2,
locus=locus, keep_both=T,
skip_2_start2=F);
```

```
%do_maxT(use_lib=library, get_thin_ds=F, get_graphic=F, get_reports=T,
title1=MAX Test of Freidlin et al. (2002) followed by max T,
top_SNPs=40);
```
The last page of the output produced looks like this:

MAX Test of Freidlin et al. (2002) followed by max T 20

MAX-maxT results 15:54 Friday, October 19, 2007 A total of 420 permutations of the CC Stat vector were performed. List of 40 SNPs most likely to be associated with the phenotype.

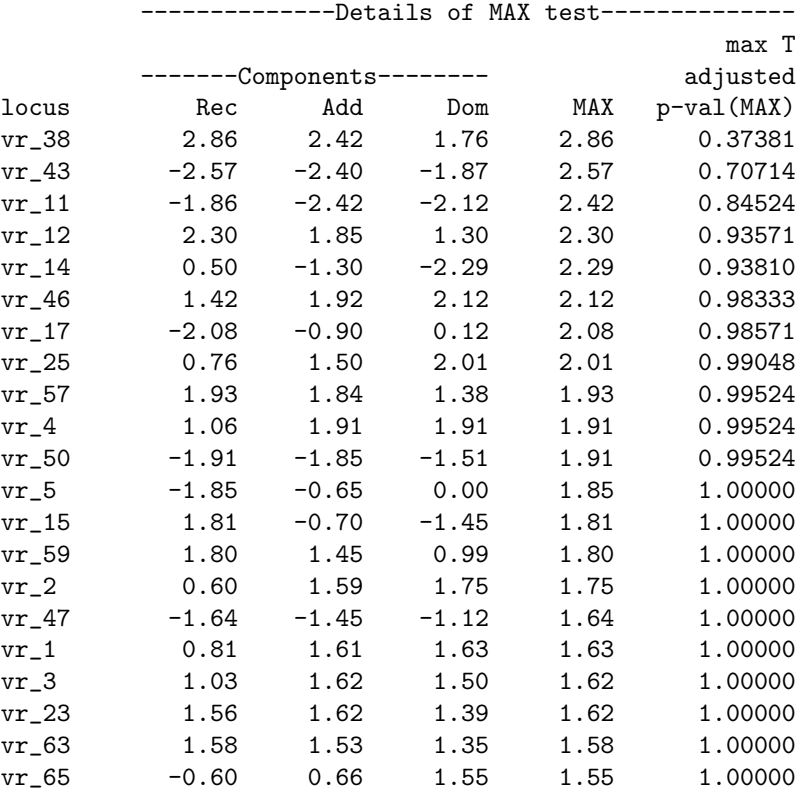

Alternatively, if one is able to run multiple jobs simultaneously, one may wish to create the basic data set "both" which is row-wise resampled to produce the MAX statistics. Such a session in a Linux environment is sketched here. We start as before, calling the macro PREPARE4STEPDOWN, but this time with less resampling:

```
libname library '';
```
%INCLUDE "prepare\_4\_step\_down.sas"; %INCLUDE "do\_maxT.sas"; %PREPARE4STEPDOWN(DSN=d1, AFF\_STAT=CC\_vec, output\_DSN=out\_data, use\_lib=library, IDENT=id\_no, num\_resamps=20, overwrite\_output\_files=T, A1=A1, A2=A2, locus=locus, keep\_both=T, skip\_2\_start2=F);

In the Linux environment, we copy the SAS files params.sas7bdat, both.sas7bdat, and max data.sas7bdat along with all of the files containing the macros, into two subdirectories that we create, s2 and s3. Descending into s2, we start resampling again, outputting to out data2 with the options keep both=F and  $skip_2$  start $2 = T$ :

```
libname library '';
```

```
%INCLUDE "prepare_4_step_down.sas";
%INCLUDE "do_maxT.sas";
%PREPARE4STEPDOWN(DSN=d1, AFF_STAT=CC_vec,
output_DSN=out_data2, use_lib=library, IDENT=id_no,
num_resamps=200, overwrite_output_files=T, A1=A1, A2=A2,
locus=locus, keep_both=F,
skip_2_start2=T);
```
We do the same in the subdirectory s3:

```
libname library '';
```

```
%INCLUDE "prepare_4_step_down.sas";
%INCLUDE "do_maxT.sas";
%PREPARE4STEPDOWN(DSN=d1, AFF_STAT=CC_vec,
output_DSN=out_data3, use_lib=library, IDENT=id_no,
num_resamps=200, overwrite_output_files=T, A1=A1, A2=A2,
locus=locus, keep_both=F,
skip_2_start2=T);
```
After these two processes finish, we return to the Linux environment. We copy the files produced, out data2.sas7bdat and out data3.sas7bdat to the original directory containing out data.sas7bdat. We then build the file output file names and call the macro do\_maxT:

```
libname library '';
```

```
data library.output_file_names;
output_file=''LIBRARY.OUT_DATA ''; num_resamps=20; output;
output_file=''LIBRARY.OUT_DATA2''; num_resamps=200; output;
output_file=''LIBRARY.OUT_DATA3''; num_resamps=200; output;
run;
```

```
%do_maxT(use_lib=library, get_thin_ds=F, get_graphic=F, get_reports=T,
title1=MAX Test of Freidlin et al. (2002) followed by max T,
top_SNPs=40);
```
We notice that the output produced varies somewhat from the previous output because of the relatively small number of resamples (420) done in both cases. The last page produced now looks like this:

MAX Test of Freidlin et al. (2002) followed by max T 19 MAX-maxT results 17:38 Friday, October 19, 2007

A total of 420 permutations of the CC Stat vector were performed. List of 40 SNPs most likely to be associated with the phenotype.

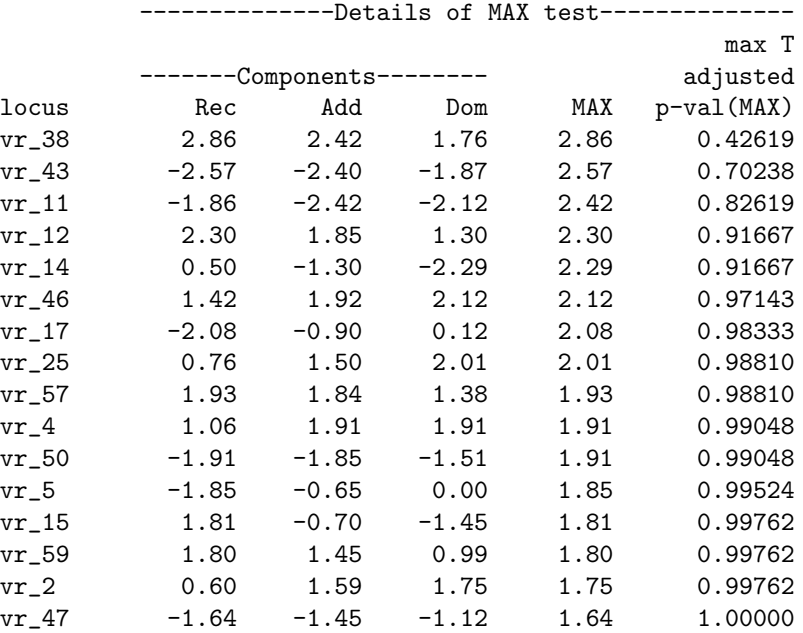

Here is a list of all the macro variables used by the macro PREPARE4STEPDOWN which is called at the start of the MAX-maxT algorithm:

- dsn is the name of the input data set.
- aff stat is the name of the variable on dsn which gives the affection status.
- locus is the name of the variable on dsn which gives the locus.
- A1 is the name of the variable on dsn which gives the first allele.
- A2 is the name of the variable on dsn which gives the second allele.
- num resamps is the number of permutations of the Affection Status vector and corresponding MAX statistics to be produced.
- IDENT is the name of the variable on dsn which gives the subject ID.
- output DSN is the data set which will keep the num resamps sets of MAX statistics which are produced by the current call to PREPARE4STEPDOWN.
- use lib is used for several things. It's the library that holds the raw data. It's the library where the quality control (QC) files &use lib..bad ccs,

&use lib..miss or diff als, and &use lib..snp warnings will be deposited. It's the library where the results file max data will be deposited in the cases when use\_lib $\hat{=}$ WORK.

- keep both is a flag telling if a copy of the data set "both" should be saved in use lib. If the user wants to produce the MAX statistics over several different time periods by repeated calls to PREPARE4STEPDOWN and this is the first time that PREPARE4STEPDOWN is being called, then this should be T.
- skip  $2$  start 2 is a flag telling if the QC steps should be skipped. If the user wants to produce the MAX statistics over several different time periods by repeated calls to PREPARE4STEPDOWN and this is NOT the first time that PREPARE4STEPDOWN is being called, then this should be T. Otherwise, it should be F.
- overwrite output files is a flag telling if former results can be overwritten. As a precaution this should be left F.

Here is a list of all the MACRO variables used by the MACRO do maxT contained in the file do maxT.sas:

- use lib is used for several things. It's the library that holds the raw data. It's the library where the quality control (QC) files &use lib..bad ccs, &use lib..miss or diff als, and &use lib..snp warnings will be deposited. It's the library where the results file max data will be deposited in the cases when use\_lib $\hat{=}$ WORK.
- title1 is a title that can be changed by the user to output more informative graphs and reports.
- get thin ds is a flag telling if thin data set having only max abs zs, pval and locus should be output to text file "all".
- get graphics is a flag telling if reports should be produced.
- ps graphics and ls graphics respectively control the output pagesize and linesize for graphics.
- get reports is a flag telling if reports should be produced.
- ps reports and ls reports respectively control the output pagesize and linesize for reports.
- top SNPs directs that the top top SNPs SNPs be printed out in a separate report. Changing top SNPs to a number less than 1 suppresses this output.
- ps top SNPs and ls top SNPs respectively control the output pagesize and linesize.

Here are some comments concerning the MAX-maxT algorithm:

- The MACROs assum e that the data set is in the PROC CASECONTROL "LONG" format, like this data set, i.e. columns are locus name, subject number (an integer), Affection Status (0=Control, 1=Case), and binary alleles (can be coded either by the integers 0 and 1 or by letters).
- The values passed to the MACRO variables aff\_stat, locus, A1, A2 and IDENT should EXACTLY match, including matching upper case and lower case letters, the names of the corresponding variables on the input data set. For example, if the variable on the input data set which codes for the locus name is SNP ID then SNP ID is acceptable while none of snp ID, SNP id or snp id are acceptable.
- The MACRO which will do the most work (and take the most time) is PREPARE4STEPDOWN which is contained in the file prepare 4 step down.sas. This MACRO is a wrapper for MAXTEST which is contained in the file max test macro.sas. PREPARE4STEPDOWN includes %include statements to read the other MARCOs (except do\_maxT, which is performed last). So all MACROs should be placed in the same directory.